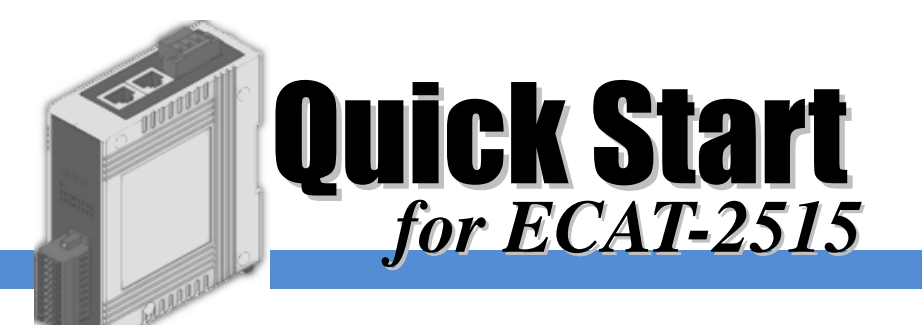

**English / Nov.2020/ Ver 1.0**

## **Shipping Package**

This shipping package contains the following items

#### 1 x ECAT-2515 module 1 x Quick Start Guide (This Document) Screw Driver x 1

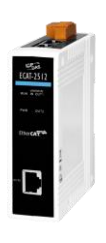

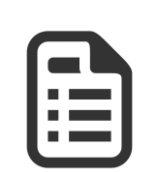

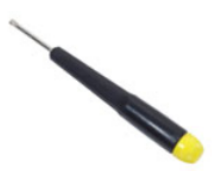

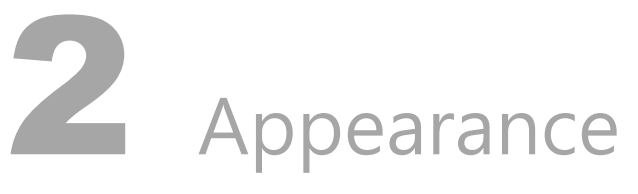

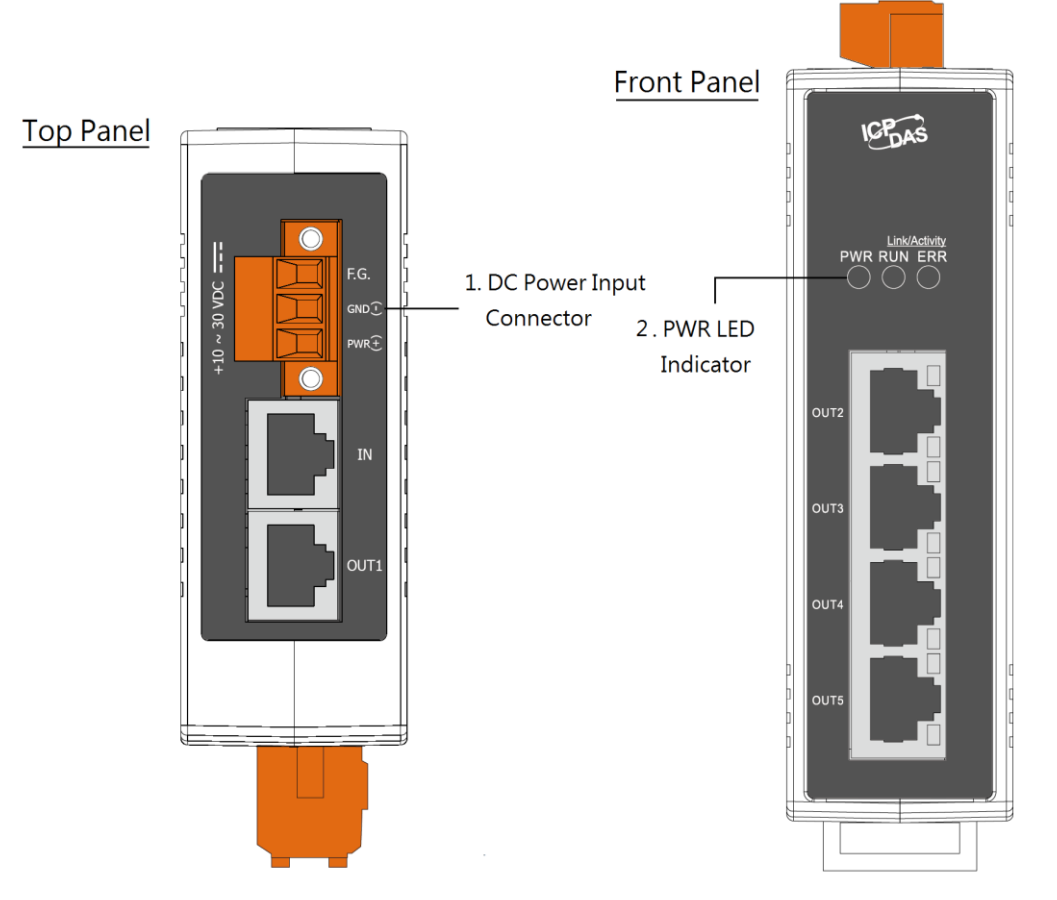

Copyright © 2020 ICP DAS Co., Ltd. All Rights Reserved.  $\boxtimes$  E-mail: [service@icpdas.com](mailto:service@icpdas.com) 1

# Connecting the Power and Host device

### Switch on module and connect it to an EtherCAT network

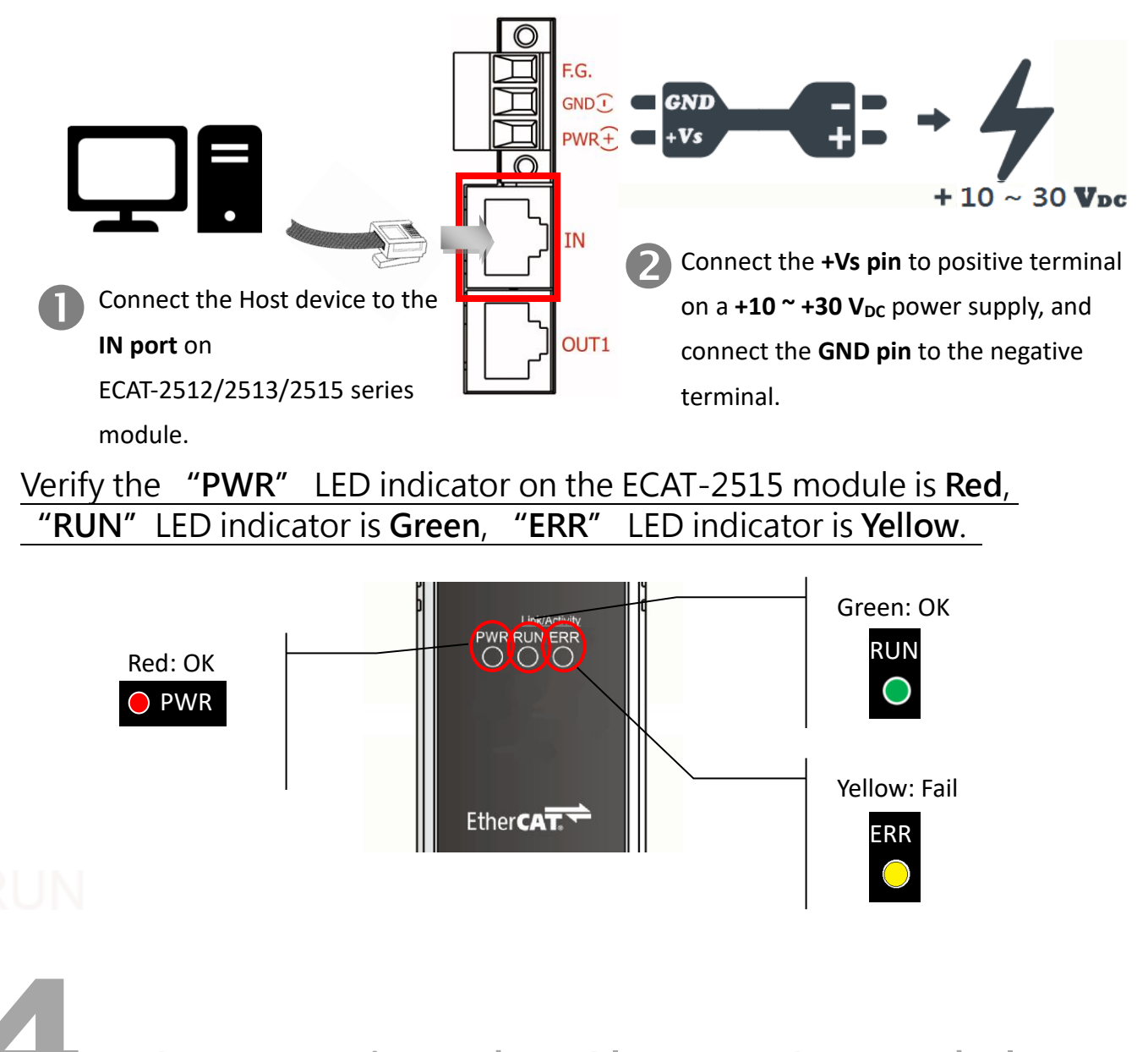

## Connecting the Slave I/O Module

#### Connect the EtherCAT slave I/O module (e.g., the ECAT-2055) to **OUT port** on the ECAT-2515.

Refer to Figure 4-1 for illustrations of how to do this. Note that the ECAT-2055 module is used as an example. For other ECAT-2000 series module, refer to the specific Quick Start Guide or user manual for that ECAT-2000 series module.

#### $\bullet$ Connect the IN port on the ECAT-2055 to OUT1 port on the ECAT-2515 module

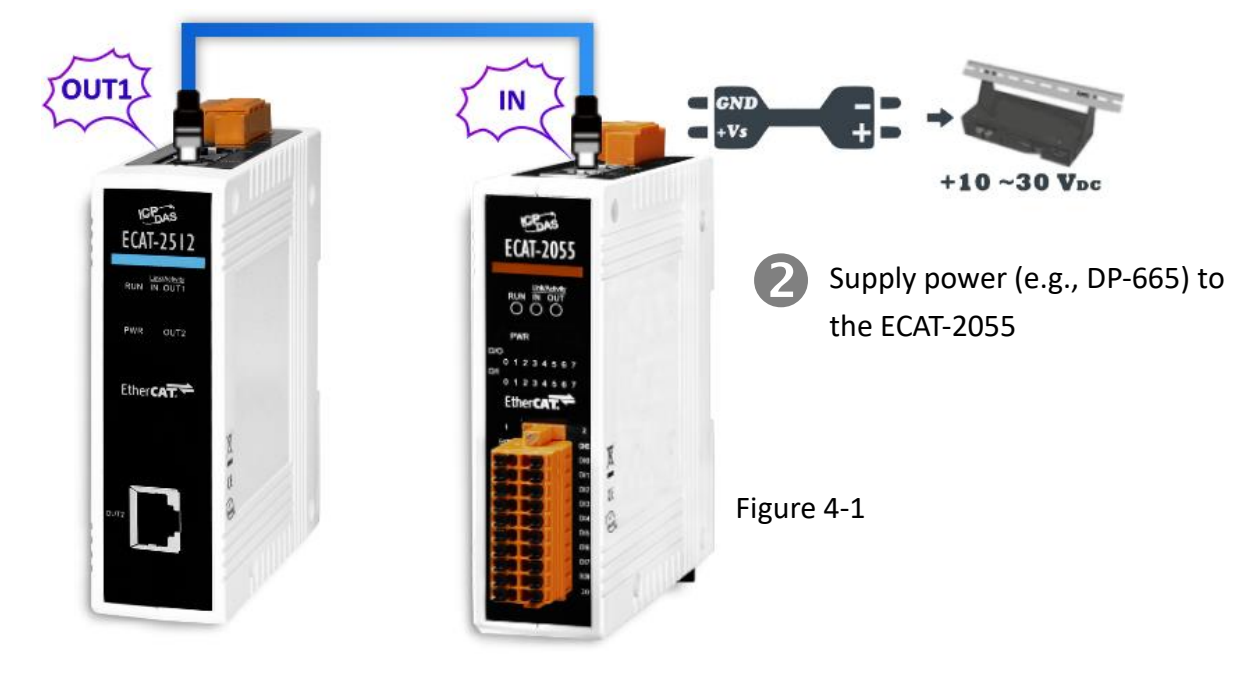

5 Search Modules

#### ESI file

The latest ESI file (ICPDAS ECAT-2515.xml) can be downloaded from ICP DAS website at

[http://ftp.icpdas.com/pub/cd/fieldbus\\_cd/ethercat/slave/ecat-2000/software/](http://ftp.icpdas.com/pub/cd/fieldbus_cd/ethercat/slave/ecat-2000/software/)  $\bigoplus$ 

#### Install the ESI file

Copy the "ICPDAS ECAT-2515.xml" file to the Master Tools installation folder, as indicated in the table below.

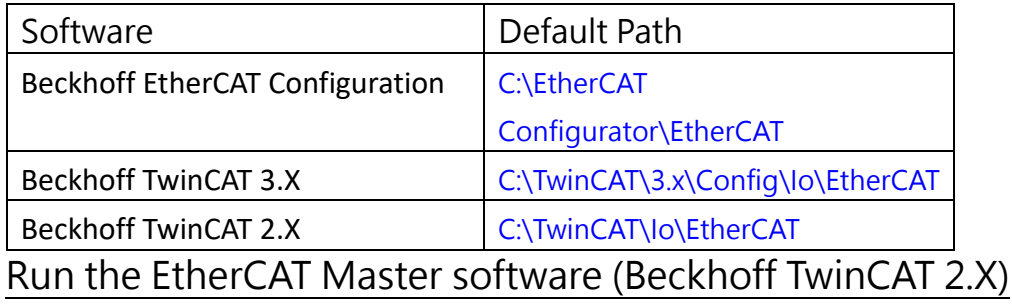

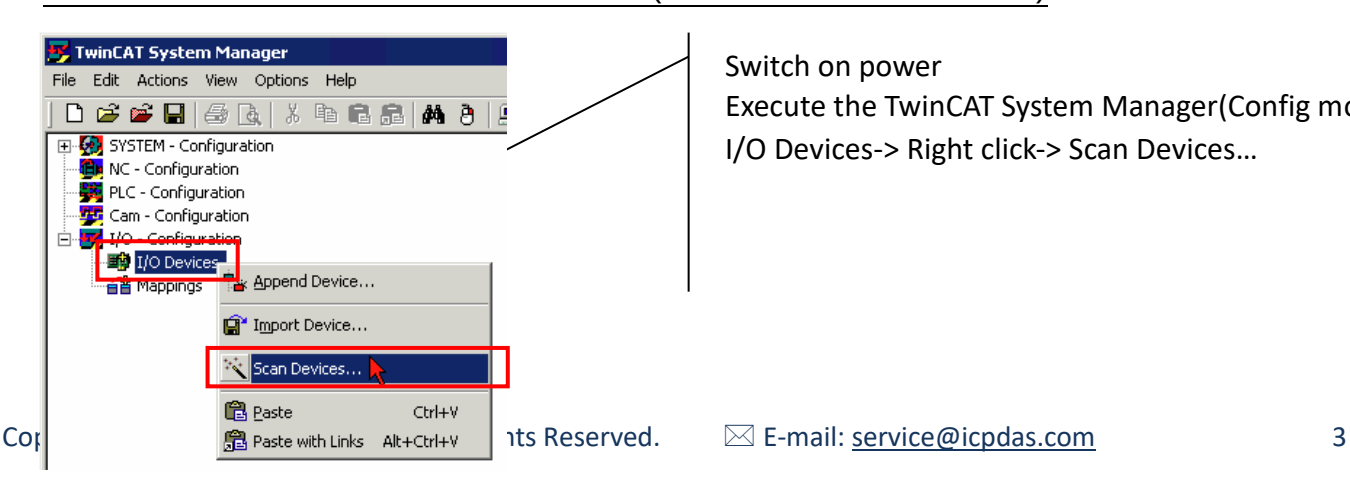

Switch on power Execute the TwinCAT System Manager(Config mode) I/O Devices-> Right click-> Scan Devices…

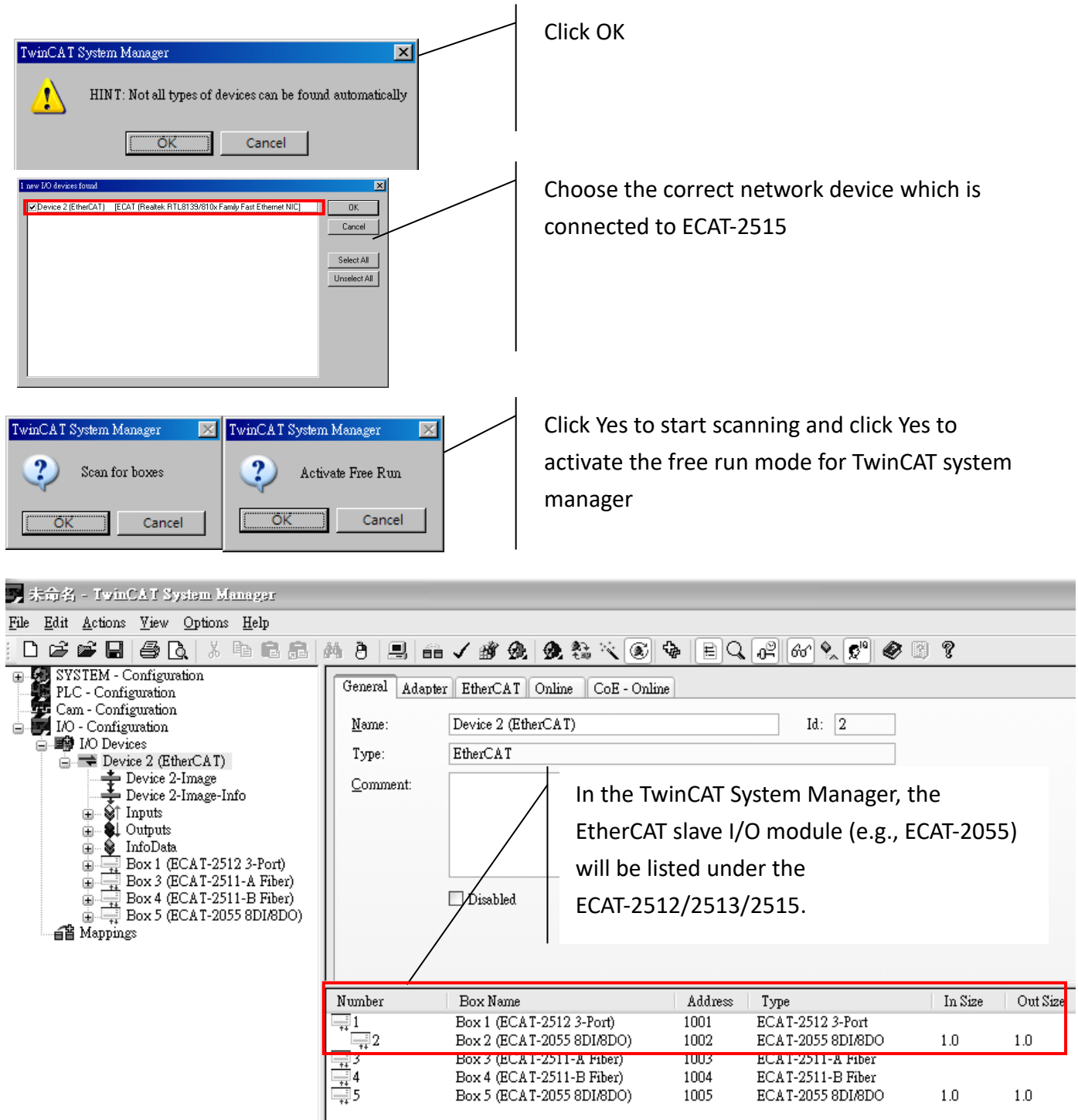

#### Related Information

#### Product Page:

[http://www.icpdas.com/root/product/solutions/industrial\\_communication/fieldbus/ethercat/ethercat\\_selection\\_gu](http://www.icpdas.com/root/product/solutions/industrial_communication/fieldbus/ethercat/ethercat_selection_guide.html) [ide.html](http://www.icpdas.com/root/product/solutions/industrial_communication/fieldbus/ethercat/ethercat_selection_guide.html)

Box 5 (ECAT-2055 8DI/8DO)

1005 ECAT-2055 8DI/8DO

#### ESI file:

[http://ftp.icpdas.com/pub/cd/fieldbus\\_cd/ethercat/slave/ecat-2000/software/](http://ftp.icpdas.com/pub/cd/fieldbus_cd/ethercat/slave/ecat-2000/software/)

#### DP-665 (Optional) Product Page:

[http://www.icpdas.com/products/Accessories/power\\_supply/dp-665.htm](http://www.icpdas.com/products/Accessories/power_supply/dp-665.htm)